Set

I WASAN

## **Code 128/EAN 128 Settings**

To change any option, scan the appropriate barcode(s) provided.

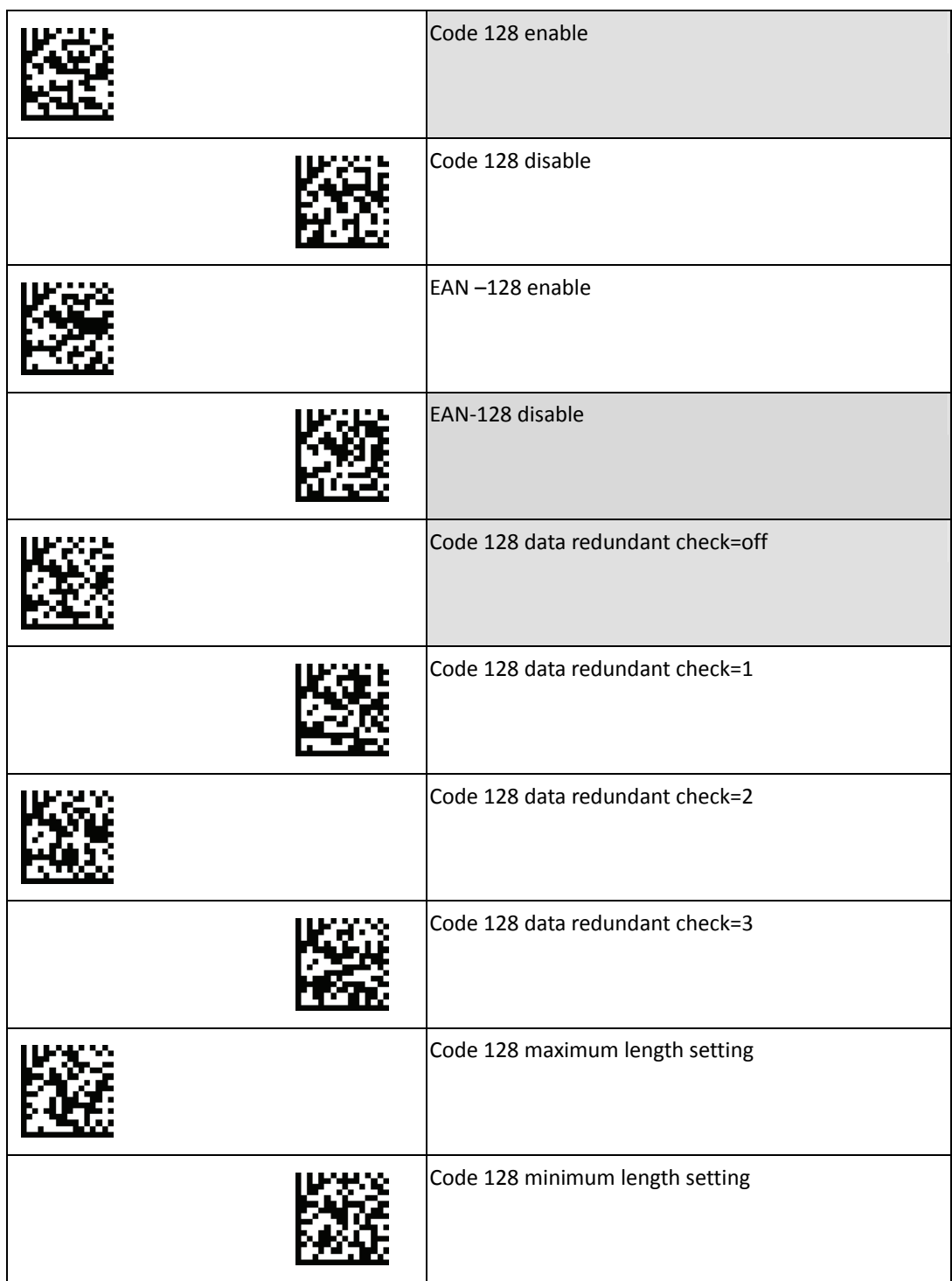